#### **DTrace: The Reverse Engineer's Swiss Army Knife**

**Tiller Beauchamp David Weston SAIC** 

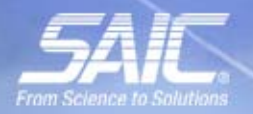

#### What Is DTrace™?

# DTRACE BACKGROUND

\*Dtrace was created by Sun Microsystems, Inc. and released under the Common Development and Distribution License (CDDL), a free software license based on the Mozilla Public License (MPL).

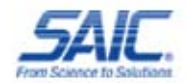

# DTrace Background

- Kernel-based dynamic tracing framework
- Created by Sun Microsystems
- First released with Solaris™ 10 operating System
- Now included with Apple OS X Leopard
- Soon to be included with FreeBSD
- OpenBSD, NetBSD, Linux?

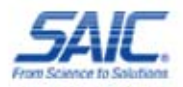

# DTrace Overview

- DTrace is a framework for performance observability and debugging in real time
- Tracing is made possible by thousands of "probes" placed "on the fly" throughout the system
- Probes are points of instrumentation in the kernel
- When a program execution passes one of these points, the probe that enabled it is said to have fired

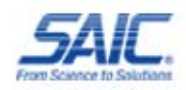

# DTrace Overview (cont.)

- DTrace can bind a set of *actions* to each probe
- Actions include stack trace, timestamp, and the argument to a function
- As each probe fires, DTrace gathers the data from your probes and reports it back to you
- If you don't specify any actions for a probe, DTrace will just take note of each time the probe fires

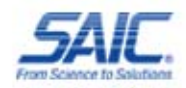

## DTrace Architecture

- DTrace exists almost entirely as a kernel module
- The kernel module performs ALL processing and instrumentation
- DTrace consumers communicate with the kernel module through user module libdtrace
- The dtrace command itself is a DTrace consumer because it is built on top of the DTrace library

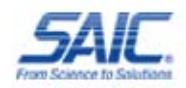

#### DTrace Architecture

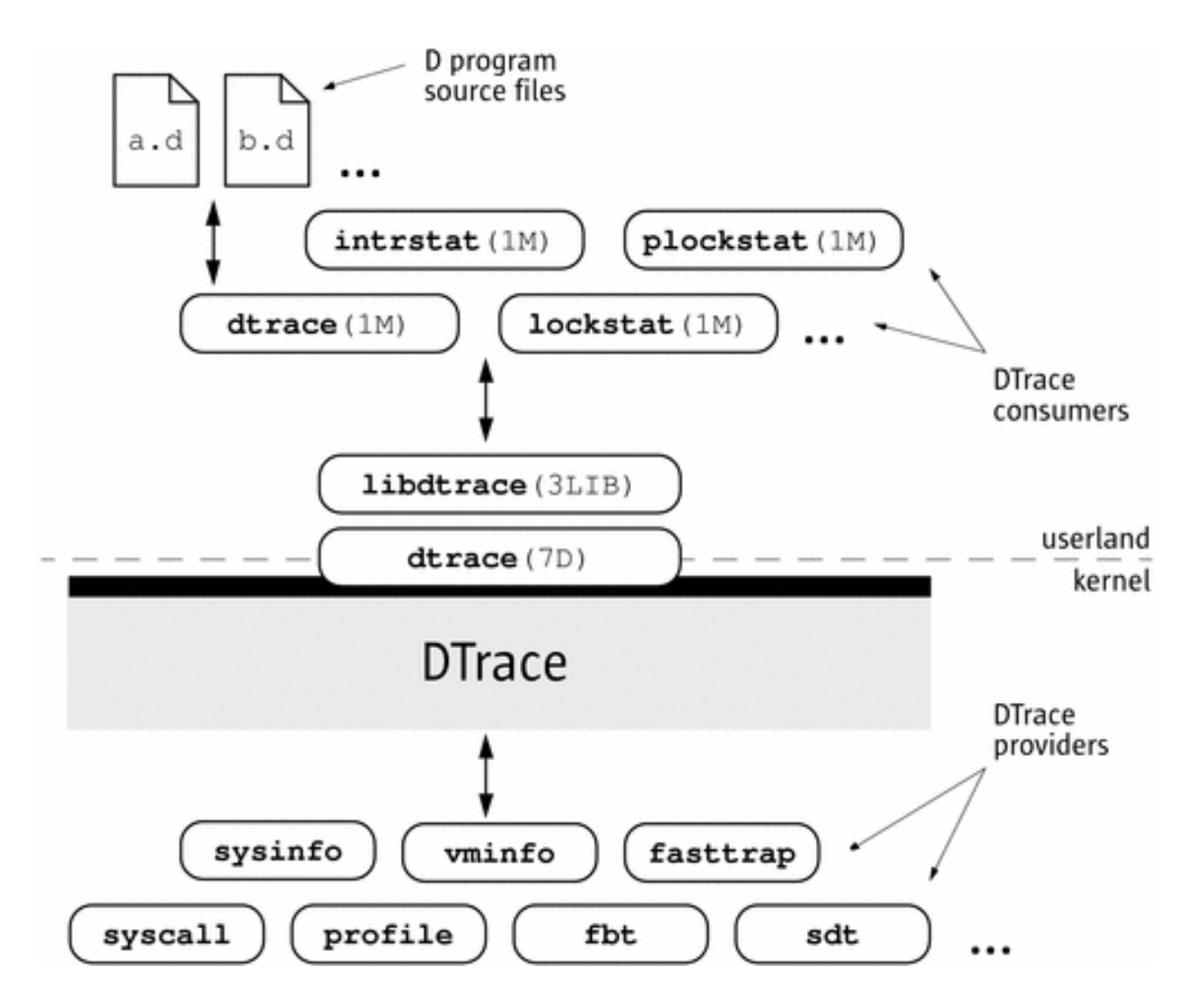

Source: Solaris Dynamic Tracing Guide

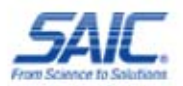

# **The D Language**

- D is an interpreted, block-structured language
- D syntax is a subset of C
- D programs are compiled into intermediate form
- Intermediate form is validated for safety when your program is first examined by the DTrace kernel software
- The DTrace execution environment handles any runtime errors

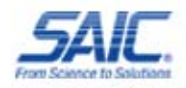

# The D Language

- D does not use control-flow constructs such as if statements and loops
- D program clauses are written as single, straightline statement lists that trace an optional, fixed amount of data
- D can conditionally trace data and modify control flow using logical expressions called *predicates*
- *A predicate is tested at probe firing before executing any statements*

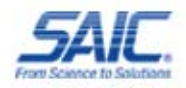

#### DTrace Features

- DTrace is dynamic: probes are enabled only when you need them
- No code is present for inactive probes
- There is no performance degradation when you are not using DTrace
- When the dtrace command exits, all probes are disabled and instrumentation removed
- The system is returned to its original state

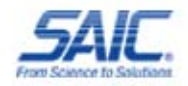

#### DTrace Features (cont.)

- DTrace is nondestructive. The system is not paused or quiesced
- DTrace is designed to be efficient. No extra data are ever traced
- Because of its safety and efficiency, DTrace can be used in production to solve real problems in real time
- These same features can be leveraged by reverse engineers and security researchers

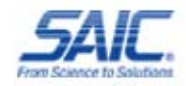

#### DTrace Uses

- DTrace takes the power of multiple tools and unifies them with one programmatically accessible interface
- DTrace has features similar to the following:
	- truss: tracing system calls, user functions
	- ptrace: tracing library calls
	- prex/tnf\*: tracing kernel functions
	- lockstat: profiling the kernel
	- gdb: access to kernel/user VM

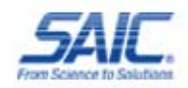

#### DTrace Uses

- DTrace combines system performance statistics, debugging information, and execution analysis into one tight package
- A real "Swiss army knife" for reverse engineers
- DTrace probes can monitor every part of the system, giving "the big picture" or zooming in for a closer look
- Can debug "transient" processes that other debuggers cannot

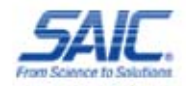

# Creating DTrace Scripts

- Dozens of ready-to-use scripts are included with Sun's DTraceToolkit; they can be used as templates
- These scripts provide functions such as syscalls by process, reads and writes by process, file access, stack size, CPU time, memory r/w and statistics
- Complex problems can often be diagnosed by a single "one-liner" DTrace script

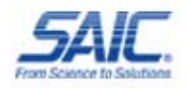

# Example: Syscall Count

• System calls count by application:

–dtrace -n 'syscall:::entry{@[execname] = count();}'.

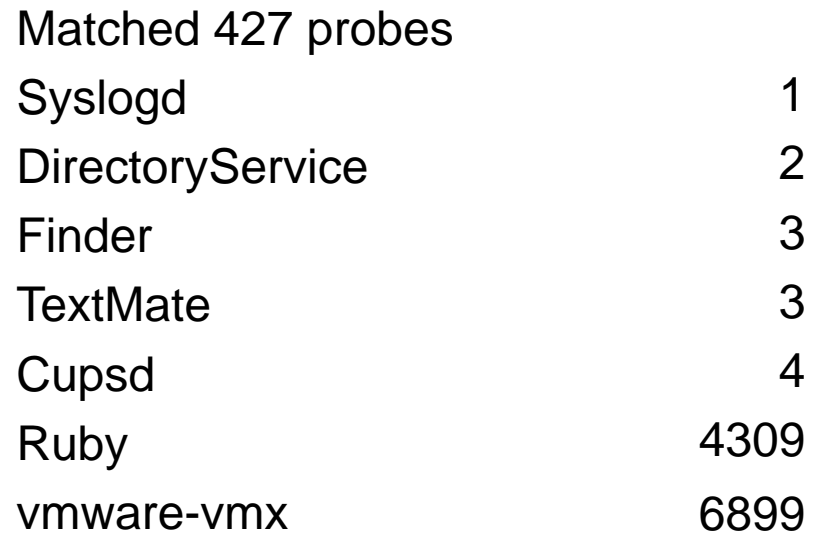

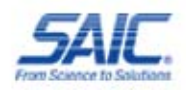

#### Example: File Open Snoop

#!/usr/sbin/dtrace -s

}<br>}

syscall::open\*:entry { printf("%s %s\n", execname, copyinstr(arg0));

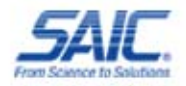

# Example: File Snoop Output

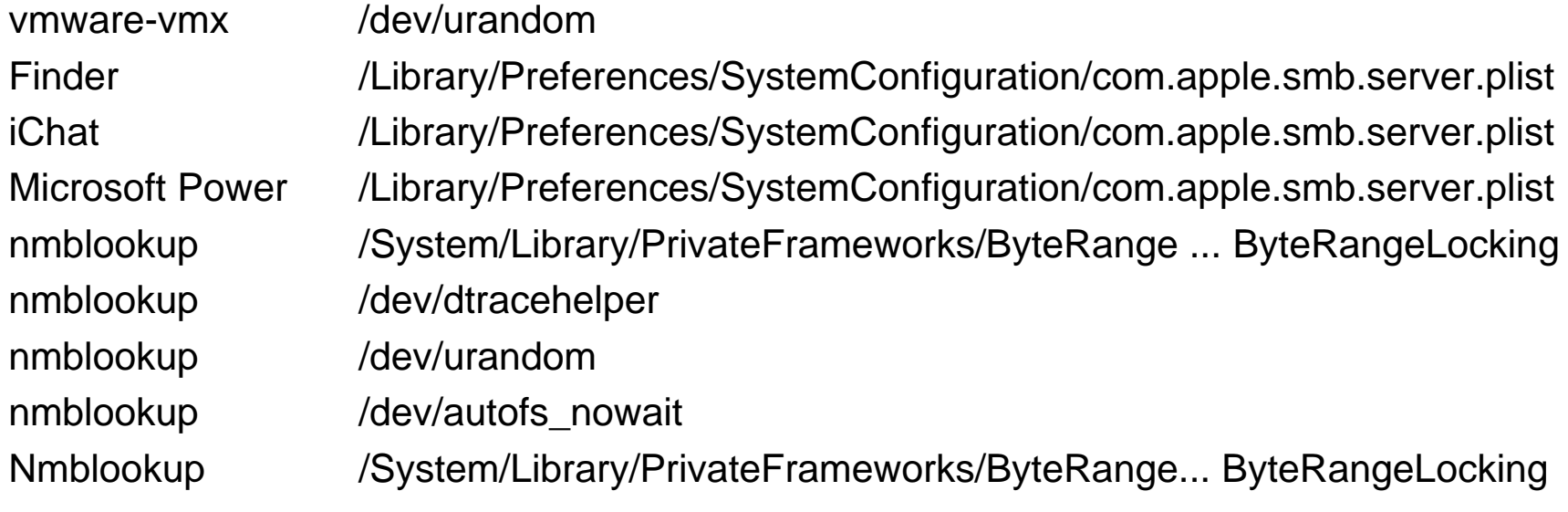

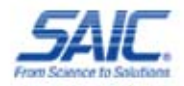

# DTrace Lingo

- Providers pass the control to DTrace when a probe is enabled
- Examples of providers include syscall, lockstat, fbt, io, mib
- Predicates are D expressions
- Predicates allow actions to be taken only when certain conditions are met
- Actions are taken when a probe fires
- Actions are used to record data to a DTrace buffer

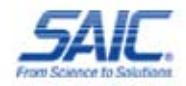

# DTrace Syntax

- DTrace probe syntax:
	- – provider:module:function:name
		- **Provider.** The name of the DTrace provider that created this probe
		- **Module.** The name of the module to which this probe belongs
		- **Function.** The name of the function with which this probe is associated
		- **Name.** The name component of the probe. It generally gives an idea of its meaning

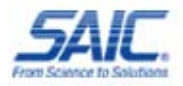

# DTrace Syntax

#### Generic D Script

Probe: provider:module:function:name Predicate: /some condition that needs to happen/ { actions to act upon } Even sophisticated D scripts can be implemented with just a few probes

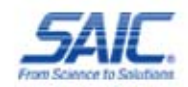

How Can We Use DTrace?

# DTRACE AND REVERSE ENGINEERING (RE)

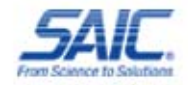

# DTrace for RE

- DTrace is extremely versatile and has many applications for RE
- It is very useful for understanding the way a process works and interacts with the rest of the system
- DTrace probes work in a manner very similar to debugger "hooks"
- DTrace probes can be much more useful than debugger hooks because they can be described generically and focused later

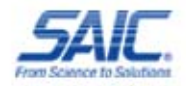

# DTrace for RE

- One of Dtrace's greatest assets is speed
- DTrace can instrument any process on the system without starting or stopping it (i.e., debuggers)
- Complex operations can be understood with short succinct scripts (i.e., DTrace one-liners)
- You can refine your script as the process continues to run
- Think of DTrace as a rapid development environment for RE tasks

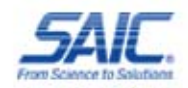

# DTrace vs. Debuggers

- User mode and kernel mode debuggers allow you to control execution and inspect process information
- DTrace can instrument BOTH MODES AT THE SAME TIME
- To trace execution, debuggers use INT3 instructions to pause and resume execution
- For security researchers and exploit developers, this can cause "phantom exceptions" that can be difficult to troubleshoot

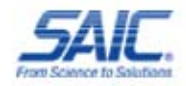

## DTrace vs. Debuggers

- DTrace is not a good choice for destructive actions
- DTrace cannot directly alter execution path or change memory values (it can set a breakpoint and transfer control to a debugger)
- DTrace does not directly perform exception handling (you must implement your own)
- Currently DTrace is not susceptible to traditional anti-debugging techniques (isdebuggerpresent()), though Apple has implement probe blocking (just recompile libdtrace with your own patch)

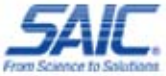

#### DTrace vs. Tracers

- Truss operates one process at a time, with no systemwide capability
- Truss reduces application performance
- Truss stops threads through procfs, records the arguments for the system call, and then restarts the thread
- Valgrind™ is limited to the user space and cannot gather system statistics
- Ptrace() is much more efficient at instruction level tracing but it is crippled on OS X

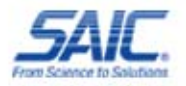

# DTrace Limitations

- The D language does not have conditionals or loops
- The output of many functions is to stdout (i.e., stack(), unstack())
- DTrace has very limited capacity for storing or manipulating data
- We can fix this

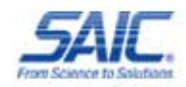

# Ruby DTrace

- To make DTrace even more powerful, we can combine it with an object oriented programming (OOP) scripting language (Ruby, Python)
- Chris Andrews wrapped libdtrace in Ruby, allowing us to create hybrid D/Ruby scripts
- This opens up new possibilities for controlling the process and manipulating the data it returns
- Ruby-DTrace is in the same category as programmable debuggers (pyDBG, knoxDBG, immDBG)

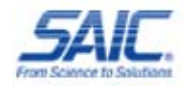

# The Power of Ruby

- Ruby-DTrace can be the "glue" in a powerful reverse engineering framework
- By leveraging existing Ruby packages, we have everything we need to do most RE tasks
- idaRub/rublib allows us to harness the power of the powerful IDA disassembler in our Ruby-DTrace script (over the network!  $@ \# @ \#$ )
- We can use Ruby graphing libraries to perform data visualization (graphviz, openGL)

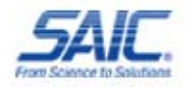

# Ruby-DTrace and Code **Coverage**

- DTrace can "hook" every function in a process
- This makes it perfect for incrementing a fuzzer with code coverage
- Code coverage is useful for understanding what areas are being fuzzed
- Current RE code coverage monitors are only block based (PaiMei)
- With Ruby-DTrace we can use IDA to obtain block information or check code coverage at the function or instruction level

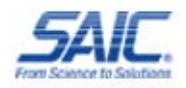

# Ruby-DTrace and Code **Coverage**

- With IdaRub we can "visualize" code coverage by coloring IDA graph nodes and code paths
- This is extremely powerful when used in conjunction with static analysis
- DTrace allows us to stop and start tracing at any point, all without restarting the target
- Using Ruby packages, we can create many different types of graphs, from block graphs to 3-D (graphviz, OpenGL)

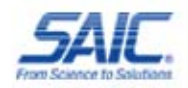

# Ruby-DTrace and Exploit Dev

- Ruby-DTrace is adept at understanding vulnerabilities and exploiting them
- DTrace probes allow you to track data input flow throughout a process to understand where and why memory corruption took place
- Vulnerability analysis times of conventional debuggers can be dramatically reduced with Ruby-DTrace and IdaRub
- Methods that cause stack and heap corruption can be pinpointed with IDA comments or coloring

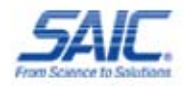

# Helpful Features

DTrace gives us some valuable features for free:

- Control flow indicators
- Symbol resolution
- Call stack trace
- Function parameter values
- CPU register values

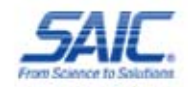

# Control Flow

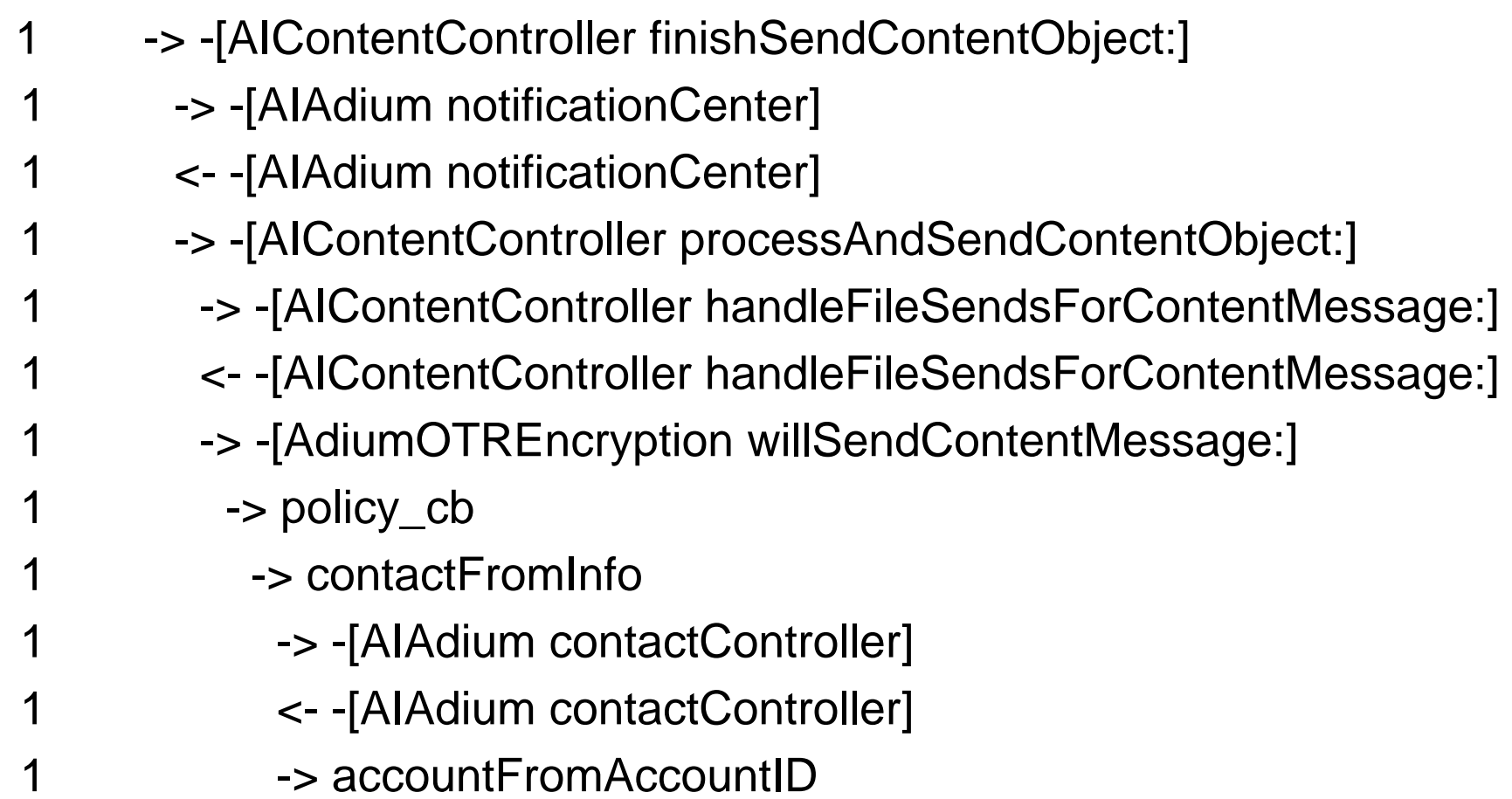

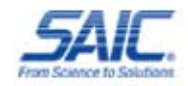

# Symbol and Stack Trace

dyld`strcmp

- dyld`ImageLoaderMachO::findExportedSymbol(char
- dyld`ImageLoaderMachO::resolveUndefined(...
- dyld`ImageLoaderMachO::doBindLazySymbol(unsigned
- dyld`dyld::bindLazySymbol(mach\_header const\*, ...
- dyld`stub\_binding\_helper\_interface2+0x15
- Ftpd`yylex+0x48
- Ftpd`yyparse+0x1d5
- ftpd`ftp\_loop+0x7c
- ftpd`main+0xe46

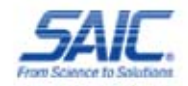

#### Function Parameters

DTrace's copyin\* functions allow you to copy data from the process space:

printf("arg0=%s", copyinstr( arg0 ))

Output:

1 -> strcmp arg0=\_isspecial\_l

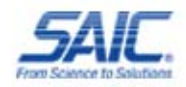
## CPU Register Values

Uregs array allows access to reading CPU registers

```
printf("EIP:%x", uregs[R_EIP]);
```
Example:

- EIP: 0xdeadbeef
- EAX: 0xffffeae6
- EBP: 0xdefacedd
- ESP: 0x183f6000

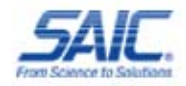

#### Destructive Examples

```
#!/usr/sbin/dtrace -w -s
syscall::uname:entry \{ self->a = arg0; \}
```
}

```
syscall::uname:return{
    copyoutstr("Windows", self->a, 257);
    copyoutstr("PowerPC", self->a+257, 257);
    copyoutstr("2010.b17", self->a+(257*2), 257);
    copyoutstr("fud:2010-10-31", self->a+(257*3), 257);
     copyoutstr("PPC", self->addr+(257*4), 257);
```
Adapted from: Jon Haslam, http://blogs.sun.com/jonh/date/20050321

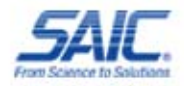

# Snooping

```
syscall::write: entry { 
   self->a = arg0;
}
syscall::write: return { 
   printf("write: %s",
   copyinstr(self->a); 
}<br>}
```
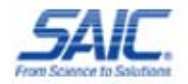

### Got Ideas?

Using DTrace:

- Monitor stack overflows
- Code coverage
- Fuzzer feedback
- Monitor heap overflows

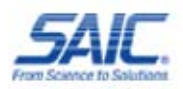

Writing a Stack Overflow Monitor

# MONITORING THE STACK

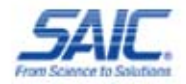

# Stack Overflow Monitoring

Programmatic control at EIP overflow time allows you to:

- Pinpoint the vulnerable function
- Reconstruct the function call trace
- Halt the process before damage occurs (HIDS)
- Dump and search process memory
- Send feedback to fuzzer
- Attach debugger
- Attempt repair (?)

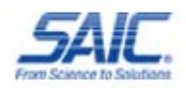

### Overflow Detection in One Probe

#/usr/sbin/dtrace -w -s

...

}<br>}

pid\$target:::return /  $uregs[R_EIP] == 0x41414141 /$ printf("Don't tase me bro!!!"); stop()

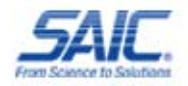

## Cautionaries

A few issues to be aware of:

- DTrace drops probes by design
- Tune options, narrow trace scope to improve performance
- Some libraries and functions behave badly
- Stack overflows can cause violations before function return

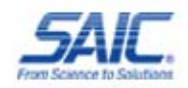

# First Approach

- Store RETURN value at function entry
- uregs[R\_SP], NOT uregs[R\_ESP]
- Compare EIP to saved RETURN value at function return
- If different, there was an overflow

Simple enough, but false positives from:

- Tail call optimizations
- Functions without return probes

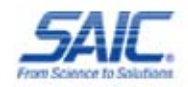

## DTrace and Tail Calls

C calls A, which returns value of call to B

```
func A(int x, int y).....return B(x, y);
}
```
- Compiler optimizes by letting B use A's frame
- Saves resources and requires fewer instructions

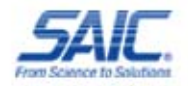

# DTrace and Tail Calls (cont.)

- DTrace reports tail calls as a return from A and an entry to B
- This is as if function C called A and then called B
- EIP on return from A is first instruction of B, NOT the next instruction in C
- Saved RETURN ! = EIP on return of A

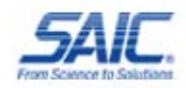

## New Approach

- Store RETURN value at function entry
- At function return, compare saved RETURN value with CURRENT value
- Requires saving both the original return value and its address in memory
- $\bullet$  Fires when saved RETURN ! = current RETURN and EIP = current RETURN

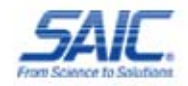

# But Missing Return Probes???

Still trouble with functions that "never return"

- Some functions misbehave
- DTrace does not like function jump tables (dyld\_stub\_\*)
- Entry probe but no exit probe

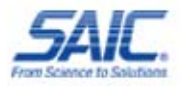

# Determining Missing Returns

#### Using DTrace – l flag

- $\bullet$ List entry/exit probes for all functions
- $\bullet$ Find functions with entry but no exit probe
- Using DTrace aggregates
- $\bullet$ Run application
- $\bullet$ Aggregate on function entries and exits
- $\bullet$ Look for mismatches

Exclude these functions with predicates

• / probefunc ! = "everybodyJump" /

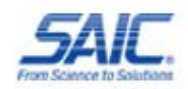

### Stack Overflow in Action

default:example roto\$ sudo ./eiptrace.d -p 7197 Password: dtrace: script './eiptrace.d' matched 21757 probes dtrace: allowing destructive actions FUNCTION: NAME CPU. ID. 0 28732 EngineNotificationProc:return

<<< STACK OVERFLOW DETECTED >>> <<< STACK OVERFLOW DETECTED >>> <<< STACK OVERFLOW DETECTED >>>

Module: QuickTimeStreaming Function: EngineNotificationProc Expected return value: 0x1727bac4 Actual return value: 0x92b8f3a4 Stack depth: 23

Registers:

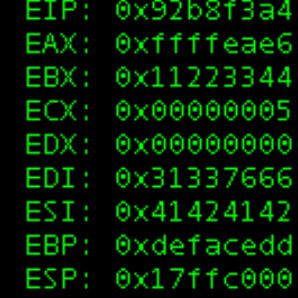

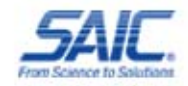

## Advanced Tracing

Diving in deeper:

- Instruction-level tracing
- Code coverage with IDA Pro and IdaRub
- Profiling idle and GUI code
- Feedback to the fuzzer, smart/evolutionary fuzzing
- Conditional tracing based on function parameters (reaching vulnerable code paths)

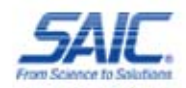

Instruction Tracing

# CODE COVERAGE

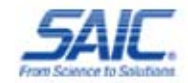

## Code Coverage Approach

#### Approach

- Instruction-level tracing using DTrace
- No breakpoints required
- Minimal (really?) interference with application
- Use IdaRub to send commands to IDA
- IDA colors instructions and code blocks
- Can be done in real time, if you can keep up

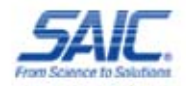

## Tracing Instructions

- The last field of a probe is the offset in the function
- Entry = offset 0
- Leave blank for every instruction
- Must map static global addresses to function offset addresses

Print address of every instruction: pid\$target:a.out:: { print("%d", uregs[R\_EIP]); }

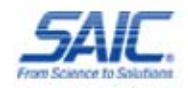

# Ruby-DTrace

- Wraps libdtrace
- Not much different than parsing output of DTrace
- Communication is one way
- Buys us the programmatic response
- Still does not interfere with application/kernel

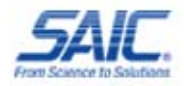

## IdaRub

- Wraps IDA interface
- Ruby code is the client
- Server is IDA plugin
- Ruby glues it all together
- IdaRub was released by Spoonm at REcon 2006

#### ida.set\_item\_color(eip, 3000)

More info:

http://www.metasploit.com/users/spoonm/idarub/

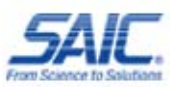

# Library Coverage

- Must know memory layout of program
- •• vmmap on OS X will tell you
- Use offset to map runtime library EIPs to decompiled libraries

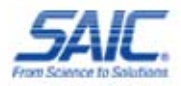

# Code Coverage with DTrace

Capabilities:

- Associate fuzz runs with code hit
- Visualize code paths
- Record number of times blocks were hit
- Compare idle traces to other traces

Limitations:

- Instruction tracing can be slow for some applications
- Again, tuning and limiting scope

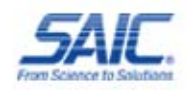

### Coverage Visualization

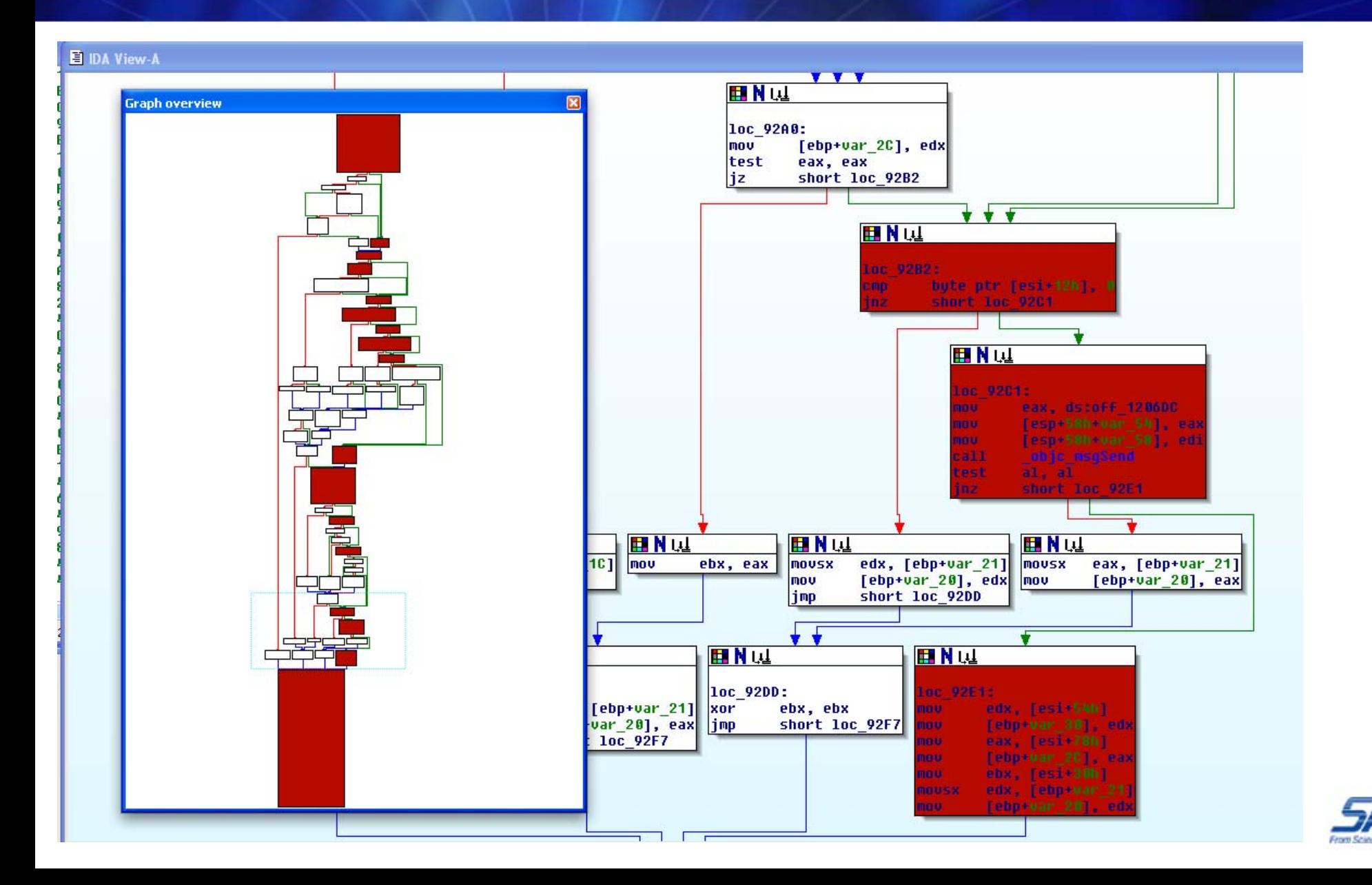

Writing a Heap Overflow Monitor

# MONITORING THE HEAP

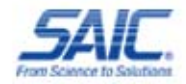

## Ruby-DTrace and the Heap

- The heap has become "the" major attack vector replacing stack-based buffer overflows
- Relatively common unlink() write4 primatives are no longer as "easy" to exploit
- See Aitel and Waisman's excellent "Debugging with ID" presentation for more details
- As they point out, the key to the "new breed" of heap exploit is understanding the heap layout and allocation patterns
- $\bullet$  ImmDBG can help you with this on XP, and Gerrado Richarte's heap tracer can help you with this on Solaris and Linux

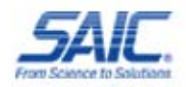

## Ruby-DTrace and the Heap

- Just as heap checks have killed unlink4() on >= SP2 and glibc
- Nemo's (Phrack 64) technique for overwriting the malloc\_zone\_t function pointers died with Tiger 10.4.2
- Exploit engineers need help on OS X
- RE:Trace can help you on OS X
- DTrace naturally hooks the functions necessary to understand the layout of the heap and its allocation patterns
- With DTrace we can do even more

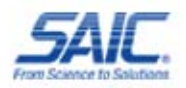

## Ruby-DTrace and the Heap

- Gera's Heap Tracer works with truss or ltrace to hook the functions that make up the heap (malloc(), calloc(), free(), mmap()), etc.
- ImmLib does the same
- We can do this with RE:Trace and more
- Not only can we hook dynamic allocation functions to "watch" the heap
- We can also determine what functions are writing to the heap and hook their arguments to find heap overflows, double free(), and double malloc()

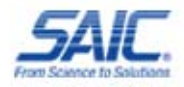

#### Refresher:

• When you malloc() on OS X, you are actually calling the scalable zone allocator, which breaks allocations into different zones by size:

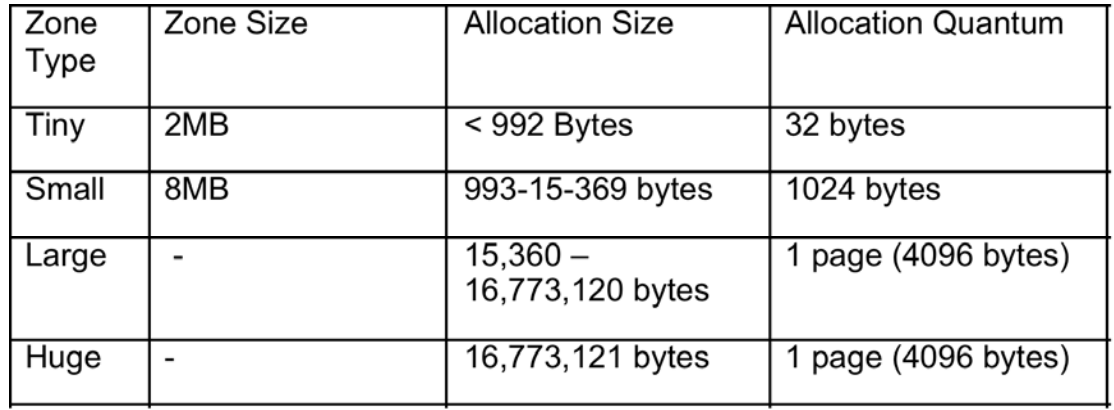

Adapted from: *OS X Internals A System Approach*

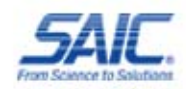

- In our heap smash detector, we must keep track of four different heaps
- We do this by hooking malloc() calls and storing them to ruby hashes with the pointer as the key and the size allocated as the value
- We break the hashes into tiny, small, large, and huge by allocation size
- We then hook all allocations and determine if the pointer falls in the range of the previous allocations. We can adjust the heap as memory is free()'d or realloc'd()

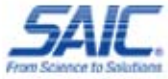

- In the process, we can detect double free()'s double malloc's leak, etc.
- There are similar tools to do this already (malloc debug, memory leak tools), but DTrace can be tailored to the application you are researching
- We can easily tailor our output to work with Gera's Heap Tracer OpenGL interface or write our own with Ruby-OpenGL
- The really interesting functionality is used to look for errors in malloc usage

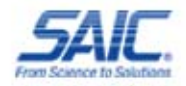

• By hooking C functions(strncpy, memcpy, memmove, etc.) we can determine if they are overallocating to locations in the heap by looking at the arguments

```
pid$target::strncpy:entry {
  self\text{-}sizer = arg2;printf("copyentry:dst=0x%p|src=0x%p;size=%i", (int) *(int *)
         copyin(arg0, 8), (int) *(int *) copyin( (user_addr_t) arg1, 4), arg2);
  self\text{-}sizer = 0;
}
```
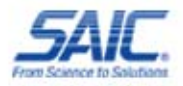

- We can check to see if the allocation happens in a range we know about (check the hash). If it does, we know the size allocation, and we can tell if a smash will occur
- Compared to our stack smash detector, we need very few probes. A few dozen probes will hook all the functions we need
- We can attach to a live process on and off without disturbing it
- It is better to start the process with heap smash so we don't miss anything

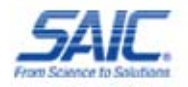

- We also keep a hash with the stack frame, which is called the original malloc()
- When an overflow is detected, we know:
	- Who allocated it (stack frame)
	- Who used it (function hook)
	- $\mathcal{L}_{\mathcal{A}}$ Where the overflowed memory is
	- $\mathcal{L}_{\mathcal{A}}$  $-$  How large the overflow was

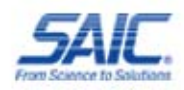

hochi@TEKDBZ:~\$ sudo ruby heapsmash.rb 938 initializing probes...

starting tracing...

- HEAP OVERFLOW DETECTED!!! AT ADDRESS 0x16e6c000
- BY PROBE: pid938:libSystem.B.dylib:memcpy:entry copyentry:dst=0x16e6c000|src=0x7269662f;size=56

DEST SIZE 48

COPY SIZE 56

MALLOC'D FROM: libmozjs.dylib`JS\_malloc+0x1d

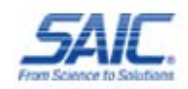

- Future additions:
- •Graphviz/OpenGL Graphs
- There is a new version of Firefox which has probes in the JavaScript library
- This would give us functionality similar to Alexander Soitorov's HeapLib (Heap Fung Shui) for heap manipulation generically
- Safari should follow soon
- You tell me?

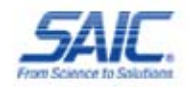
Using DTrace Defensively

### DTRACE DEFENSE

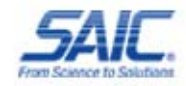

### Basic HIDS with DTrace

- Return to LibC, the major attack vector for stackbased buffer overflows
- Return to Mprotect() is also big
- Using Dtrace, you can profile your applications basic behavior
- You should then be able to trace for anomalies with predicates
- This is great for hacking up something to protect a custom application
- Easy to create a rails interface with Ruby-DTrace

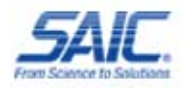

### Basic HIDS with DTrace

- Problem: "I want to use QuickTime, but it's got more holes than something with a lot of holes"
- Make a DTrace script to call stop() when weird stuff happens
- QuickTime probably never needs to call /bin/sh or mprotect() on the stack to make it readable (Houston we have a problem)
- Then again…

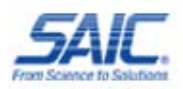

#### Basic HIDS with DTrace

```
#!/usr/sbin/dtrace -q -s
```

```
proc:::exec
     /execname == "QuickTime Playe" &&
     args[0] == "/bin/sh" /{
     printf("\n%s Has been p0wned! It tried 
to spawned %s\n", execname, args[0])
}<br>}
```
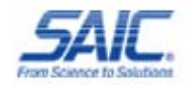

### DTrace and Rootkits

- Check out Archim's paper "B.D.S.M the Solaris 10 Way," from the CCC Conference
- He created the SInAr rootkit for Solaris 10
- Describes a method for hiding a rootkit from **DTrace**
- Only works on SPARC
- DTrace FBT (kernel) provider can spy on all active kernel modules
- Should have the ability to detect rootkits, which don't explicitly hide from DTrace (SInAr is the only one I could find)
- Expect more on this in the future

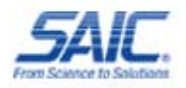

### DTrace for Malware Analysis

- Very easy to hack up a script
- $\bullet$ Recent Leopard affected DNS Changer (**OSX.RSPlug.A )**
- $\bullet$ Why the heck is my video codec calling…
- /usr/sbin/scutil
- add ServerAddresses \* \$s1 \$s2
- set State:/Network/Service/\$PSID/DNS
- You can monitor file I/O and syscalls with just two lines
- •Scripts to do this now included with OS X by default
- $\bullet$ Malware not hiding from DTrace yet
- $\bullet$ BUT Apple made that a feature (yayyy!)

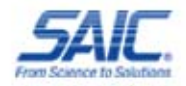

## Hiding from DTrace

- Core DTrace developer Adam Leventhal discovered that Apple crippled DTrace for Leopard
- This is against the basis for DTrace
- Your application can set the "PT\_ATTACH\_DENY" flag to hide from DTrace just like you can for GDB
- Leventhal used timing attacks to figure out they are hiding iTunes™ and QuickTime from DTrace
- http://blogs.sun.com/ahl/entry/mac\_os\_x\_and\_the
- Very easy to patch in memory or with kext
- $\bullet$ Landon Fuller released a kext to do this
- $\bullet$  http://landonf.bikemonkey.org/code/macosx/Leopard\_PT\_ DENY\_ATTACH.20080122.html

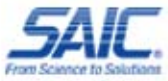

### Conclusion

DTrace can:

- •Collect an unprecedented range of data
- •Collect very specific measurements
- •Scope can be **very broad** or **very precise**

Applied to Reverse Engineering:

- •Allows researchers to pinpoint specific situation (overflows)
- $\bullet$ Or to understand general behavior (heap growth)

See the RE:Trace framework for implementation

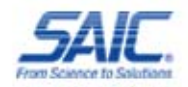

#### Future Work

- Automated feedback and integration with fuzzers
- Kernel tracing
- $\bullet$ Improved overflow monitoring
- Utilizing application-specific probes (probes for JS in browsers, MySQL probes, ...)

Your own ideas!

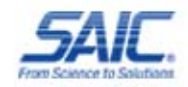

### Thank You!

# Questions?

Tiller Beauchamp SAICTiller.L.Beauchamp@SAIC.com

David WestonSAICDavid.G.Weston@saic.com

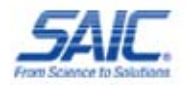